## **Teamwork Server installation and licensing**

## **Prerequisites**

- Ensure your machine meets the minimal system requirements for running the server.
- An appropriate JVM version is installed on your machine.
- You have the installation files downloaded from your account at www.nomagic.com.
- The Teamwork Server installation file should have read and execute permissions.

## Installation workflow

- 1. Install the server following the installation instructions according to your operating system.
- Activate the license (for paid commercial licenses only).
- 3. Add the license.

## Related pages

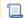

📜 Unknown macro: 'list-children'